# ИНСТРУКЦИЯ

по созданию элемента «Интеграция с ЭБС «Юрайт»»

в портале «Электронный ЮУрГУ»

## ДОСТУП К ИЗДАНИЯМ

С 26.02.2021 по 25.02.2022 университет имеет полный доступ ко всему контенту и сервисам образовательной платформы Юрайт (9504 учебников, 1 553 курса).

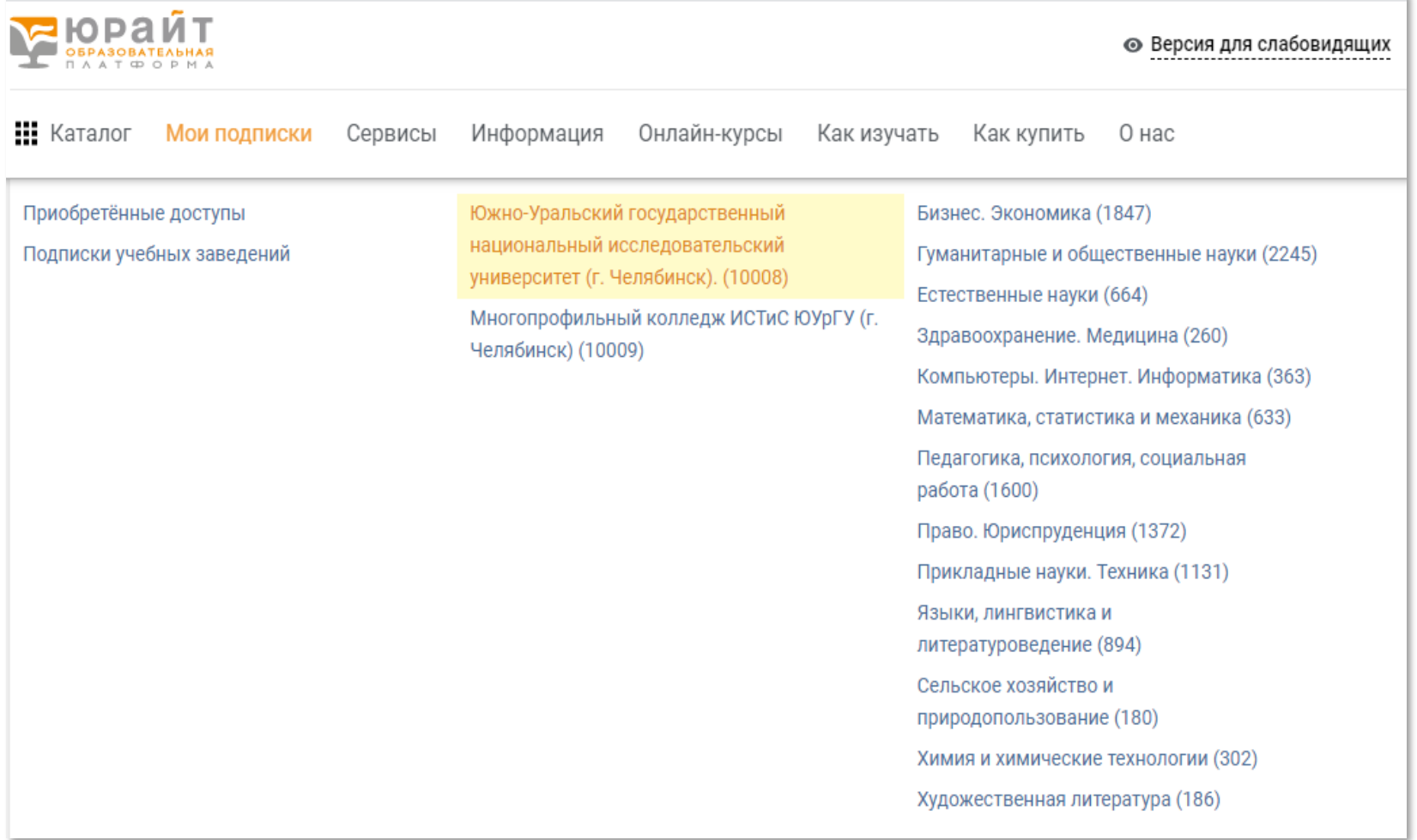

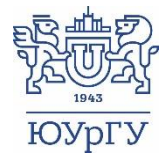

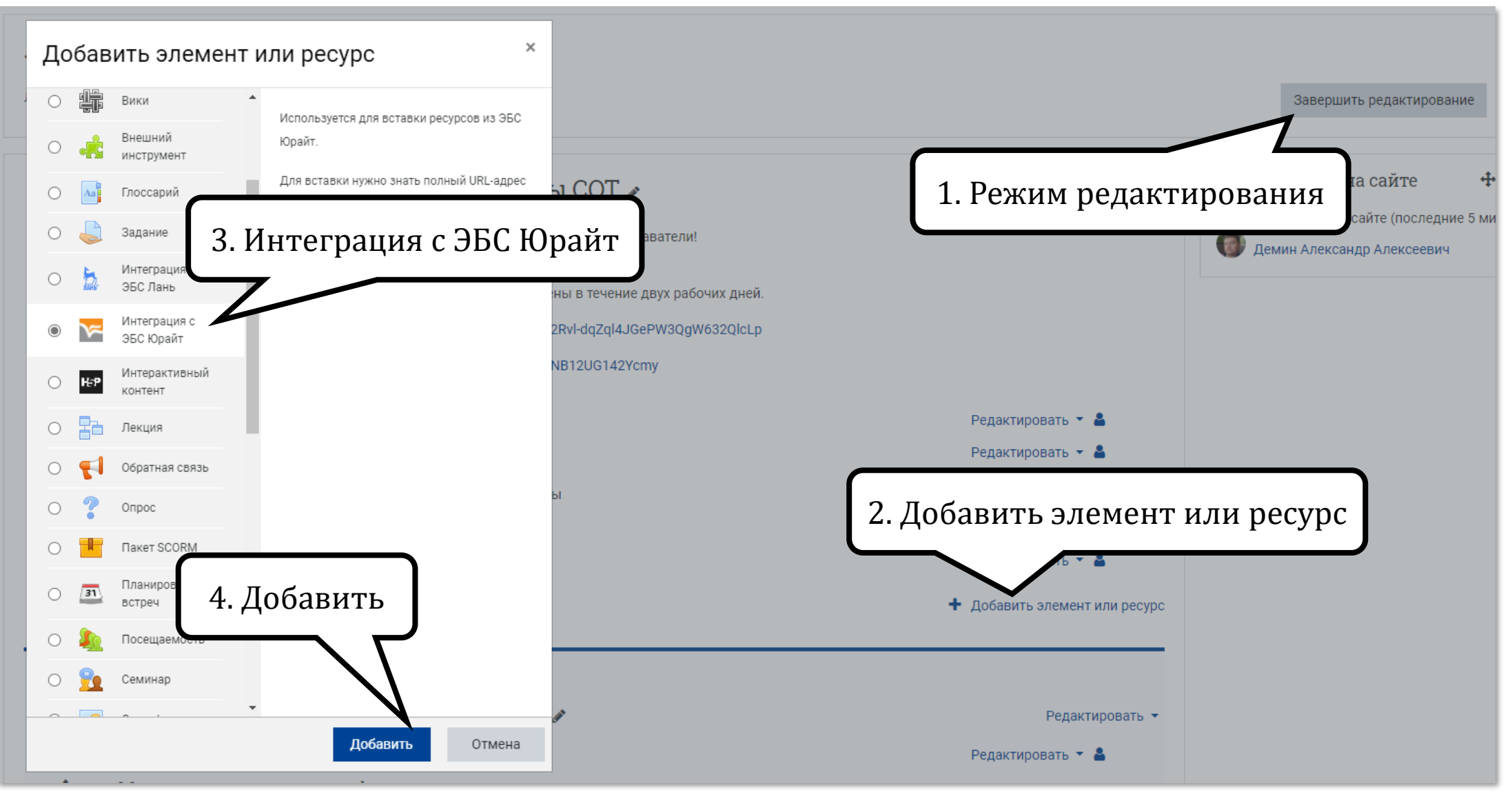

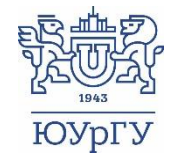

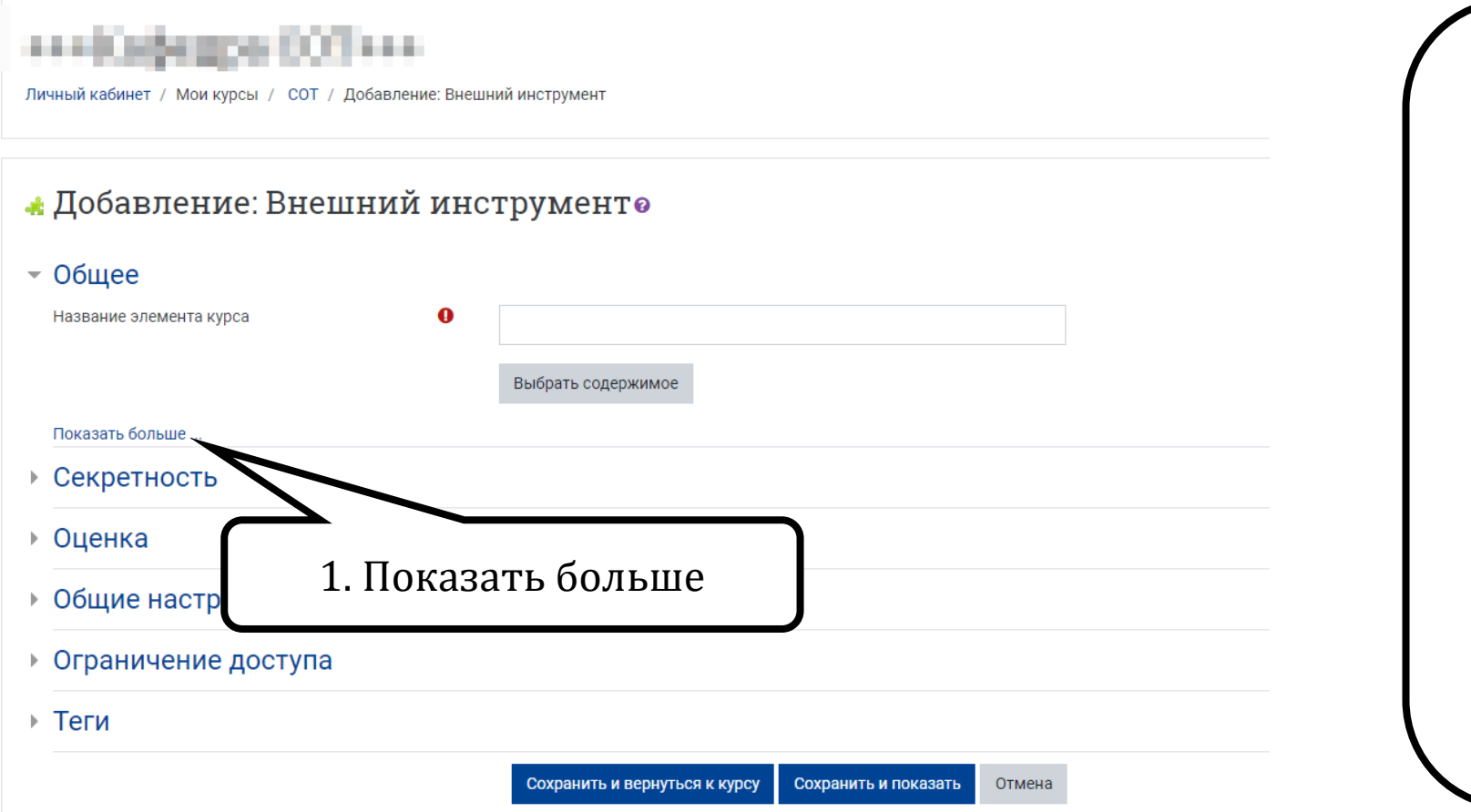

2. В новом окне открываем сайт ЭБС Юрайт:

<https://urait.ru/>

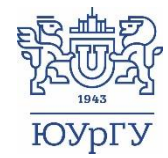

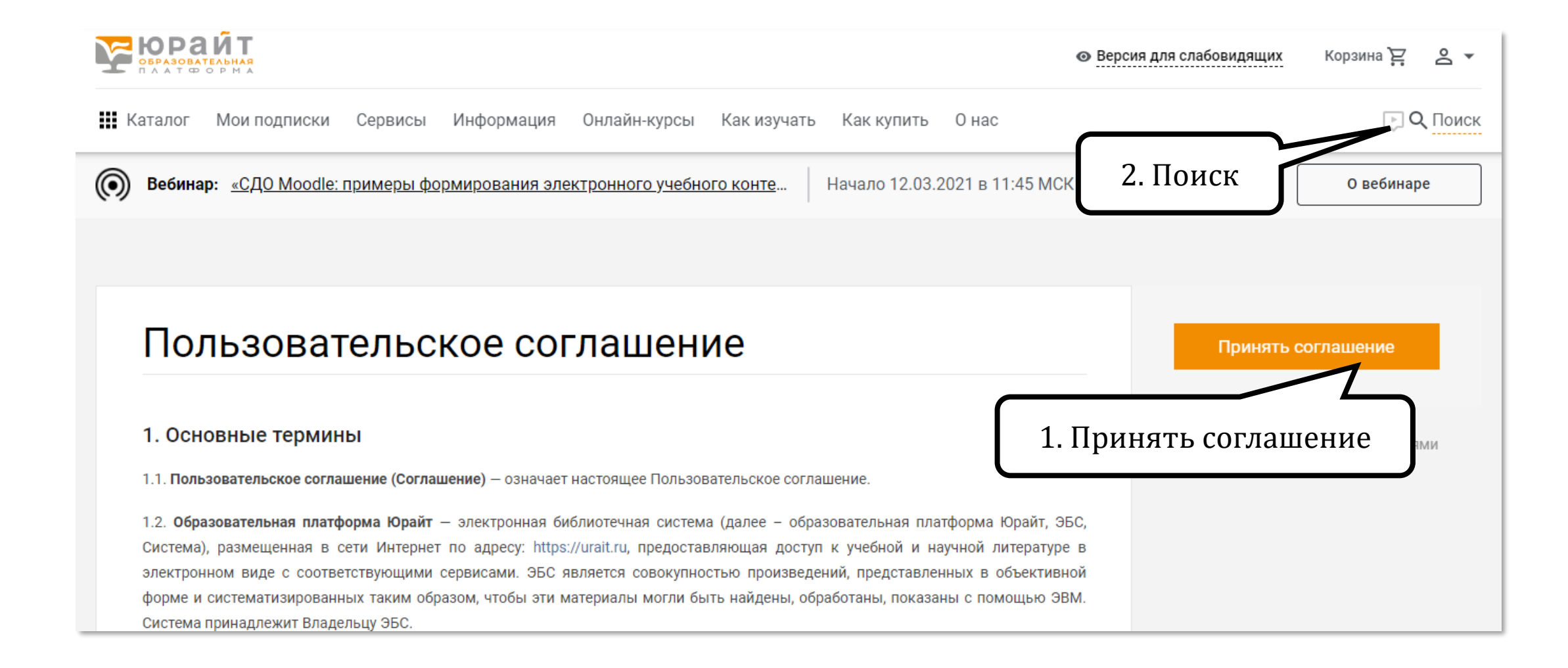

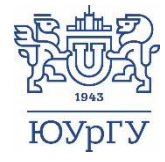

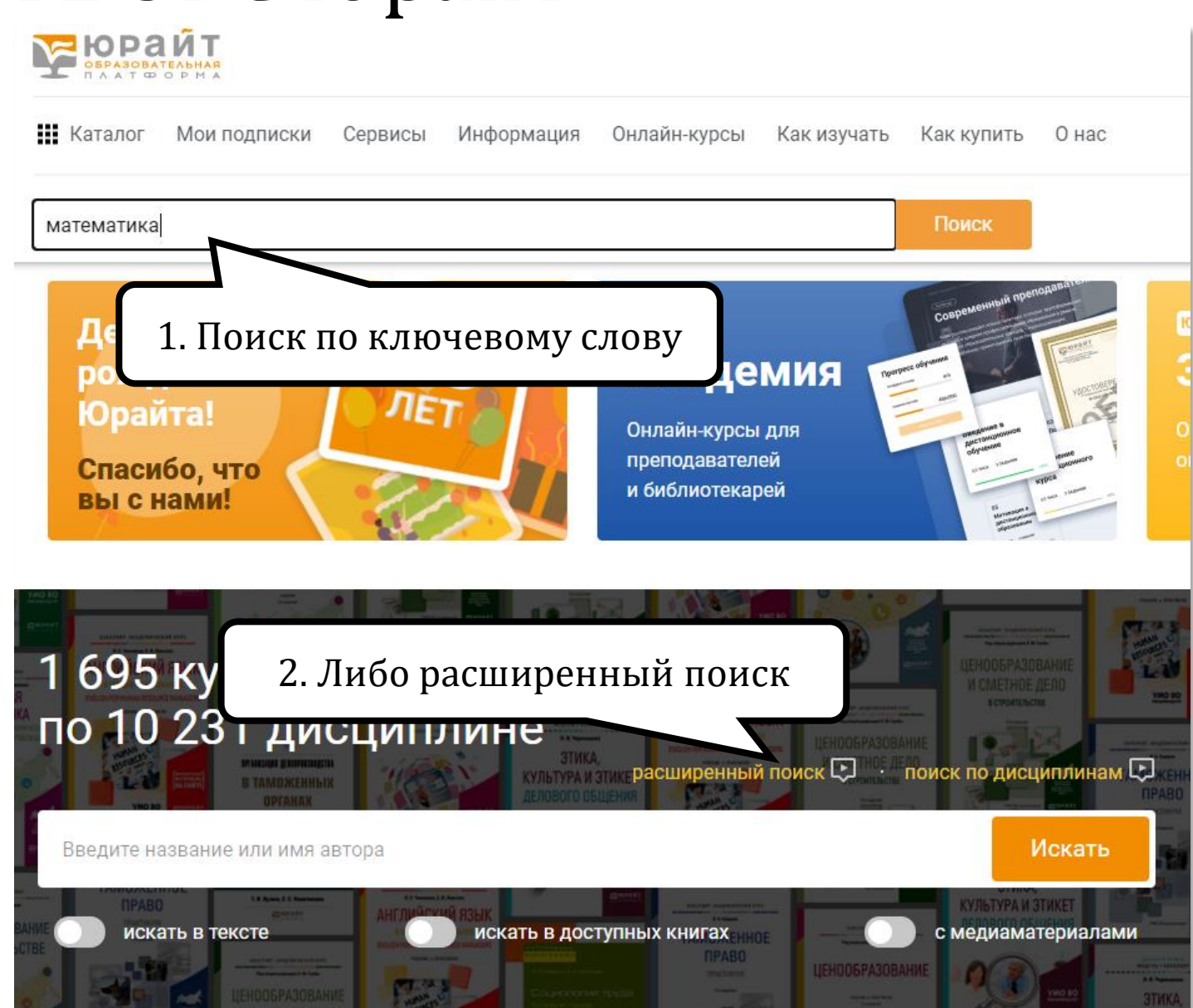

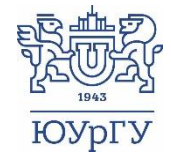

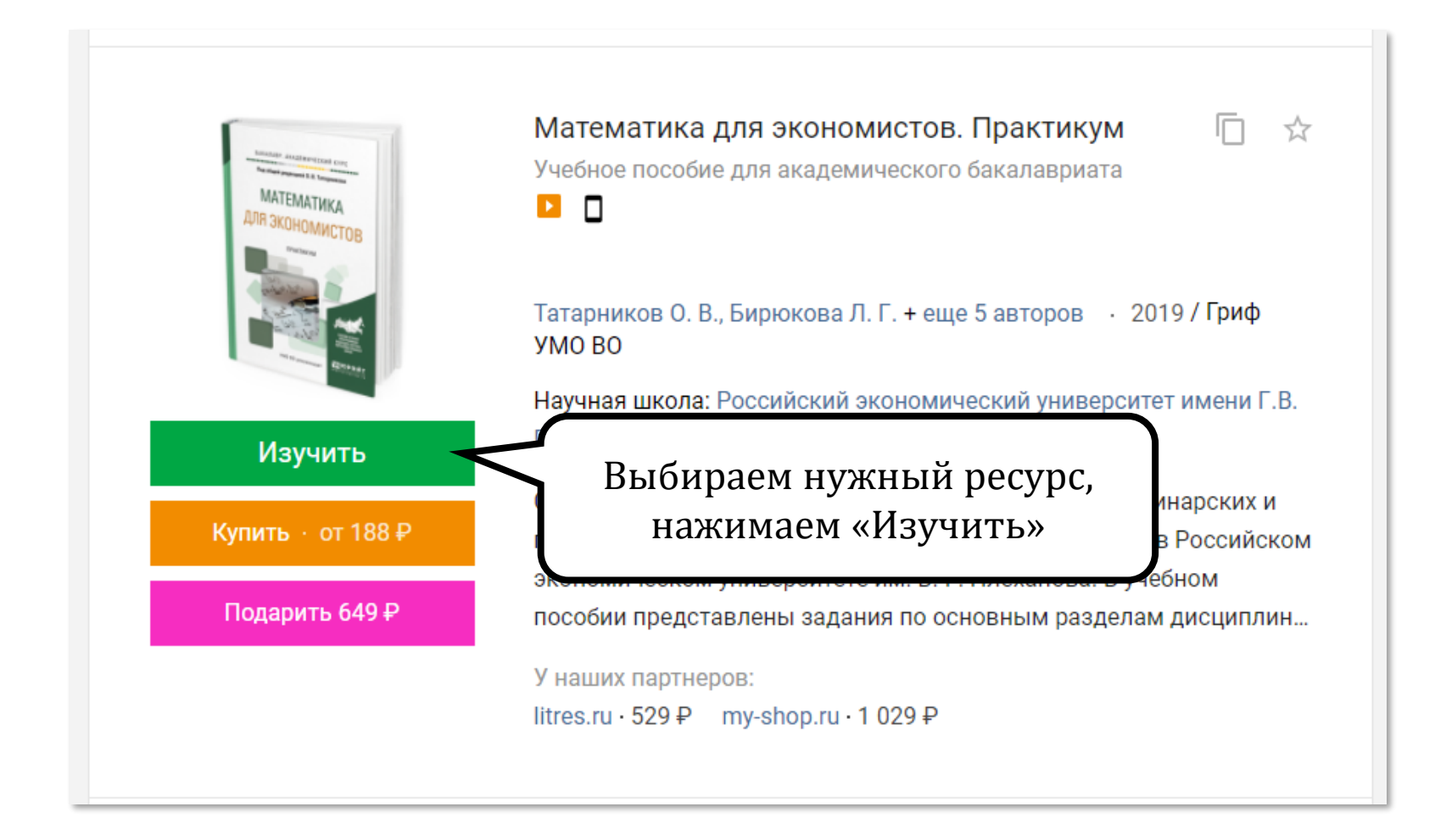

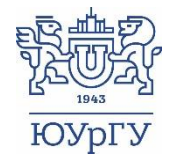

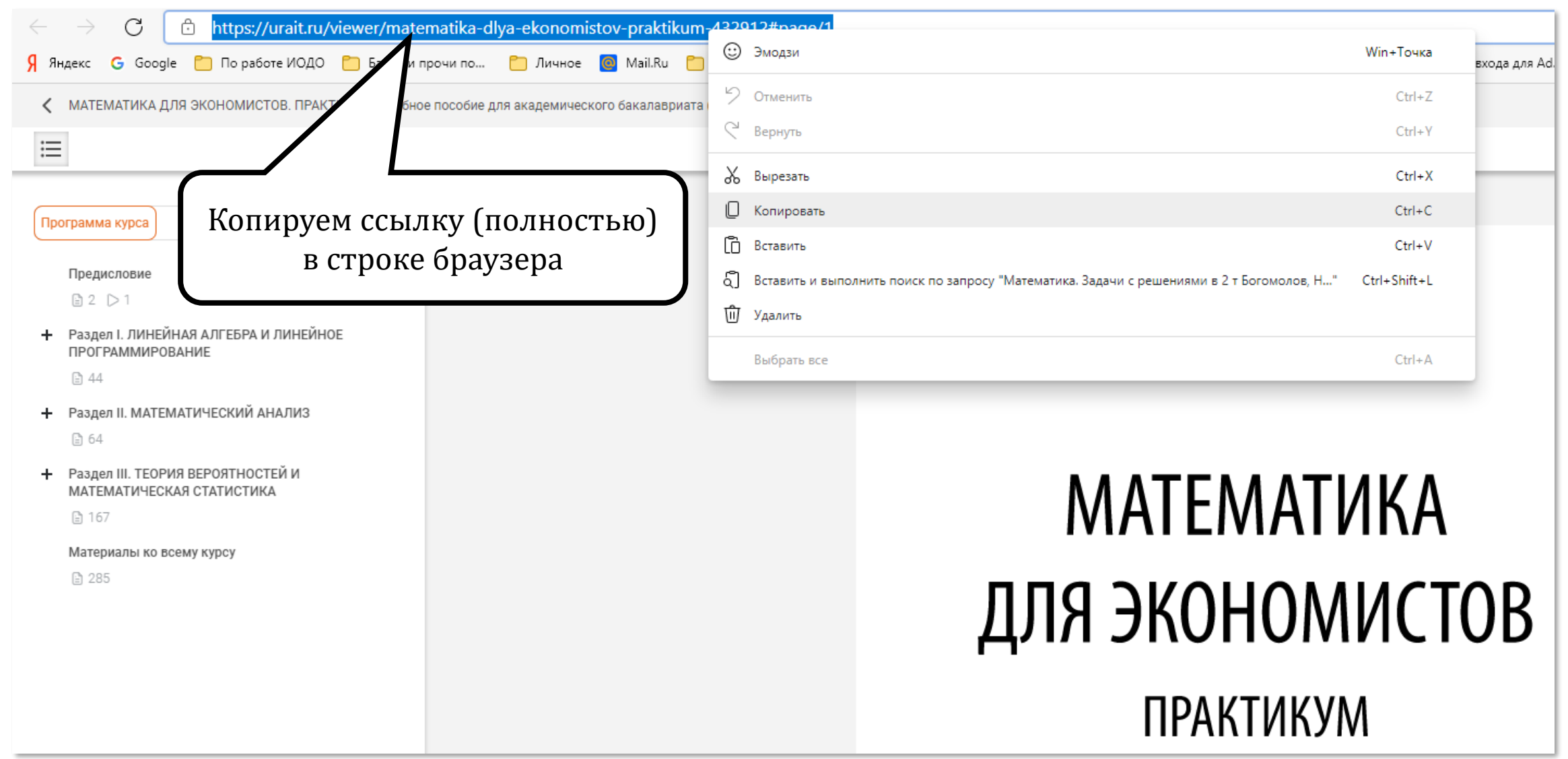

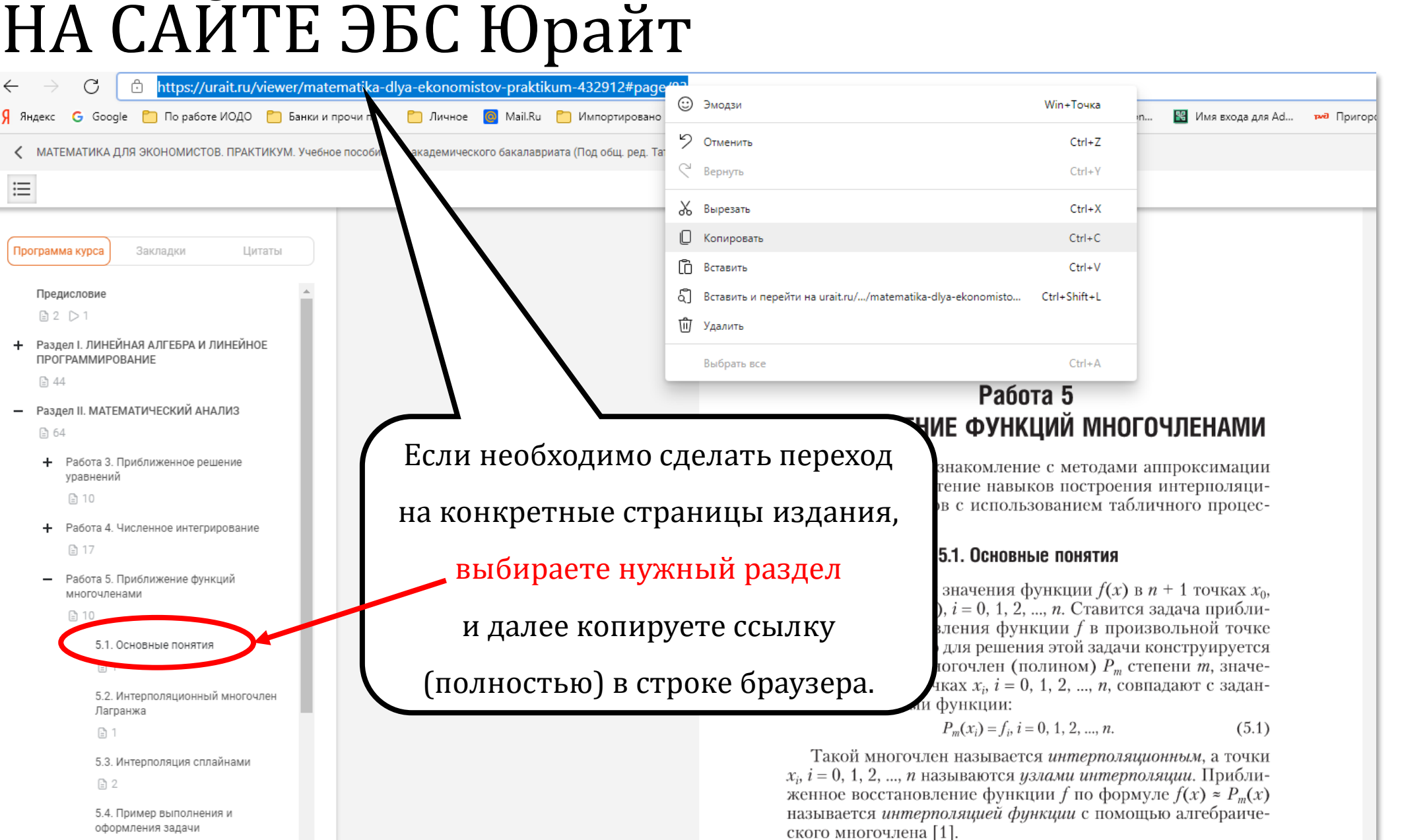

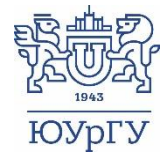

Лагранжа

图 1

 $\boxdot 2$ 

C

â

 $\leftarrow$ 

 $\equiv$ 

Программа курса

Предисловие

**ПРОГРАММИРОВАНИЕ** 

уравнений

□ 10

□ 17

многочленами

□2 ▷1

 $\binom{5}{1}$  44

□ 64

### ВОЗВРАЩАЕМСЯ В ПОРТАЛ

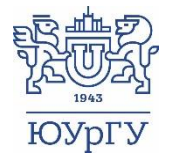

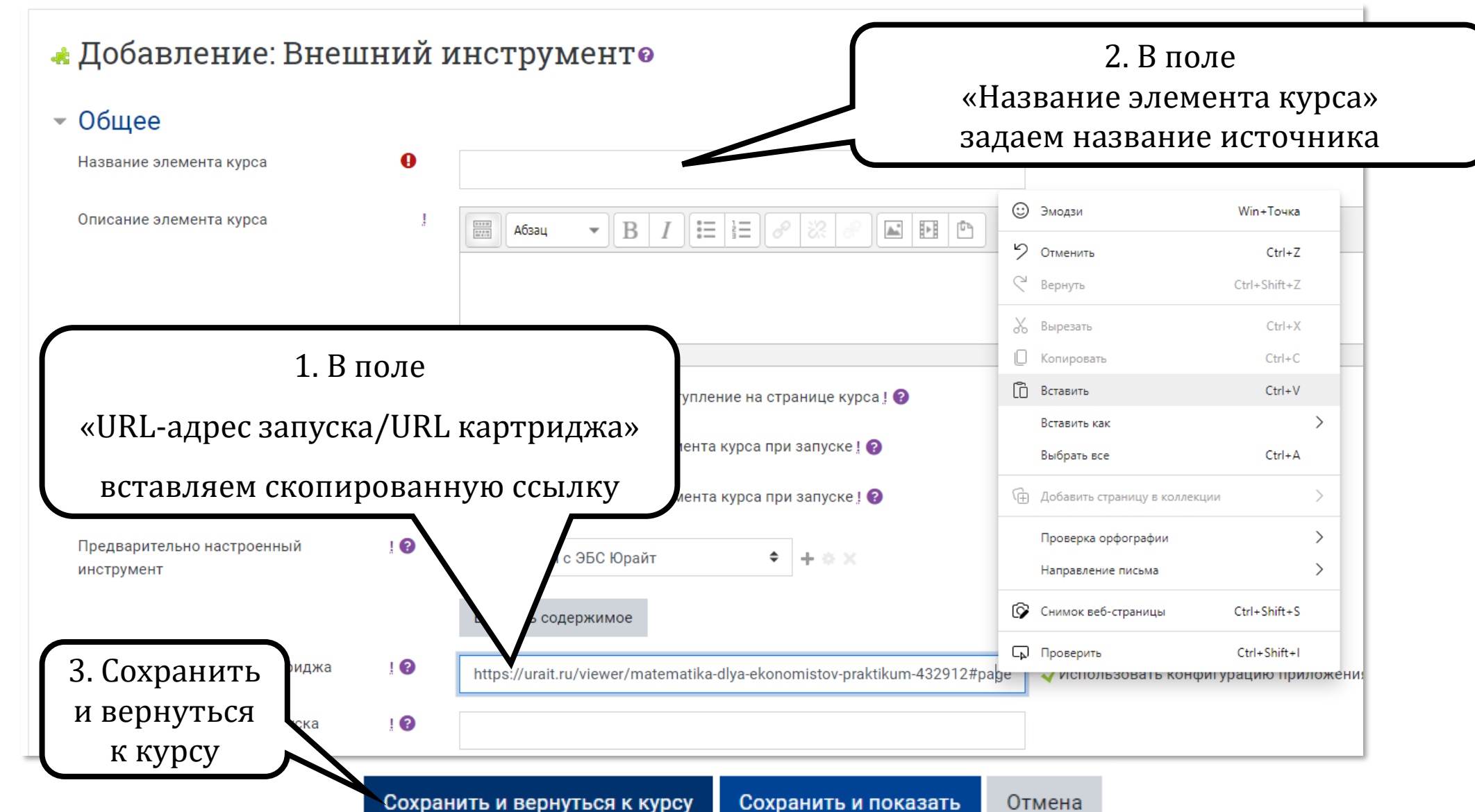

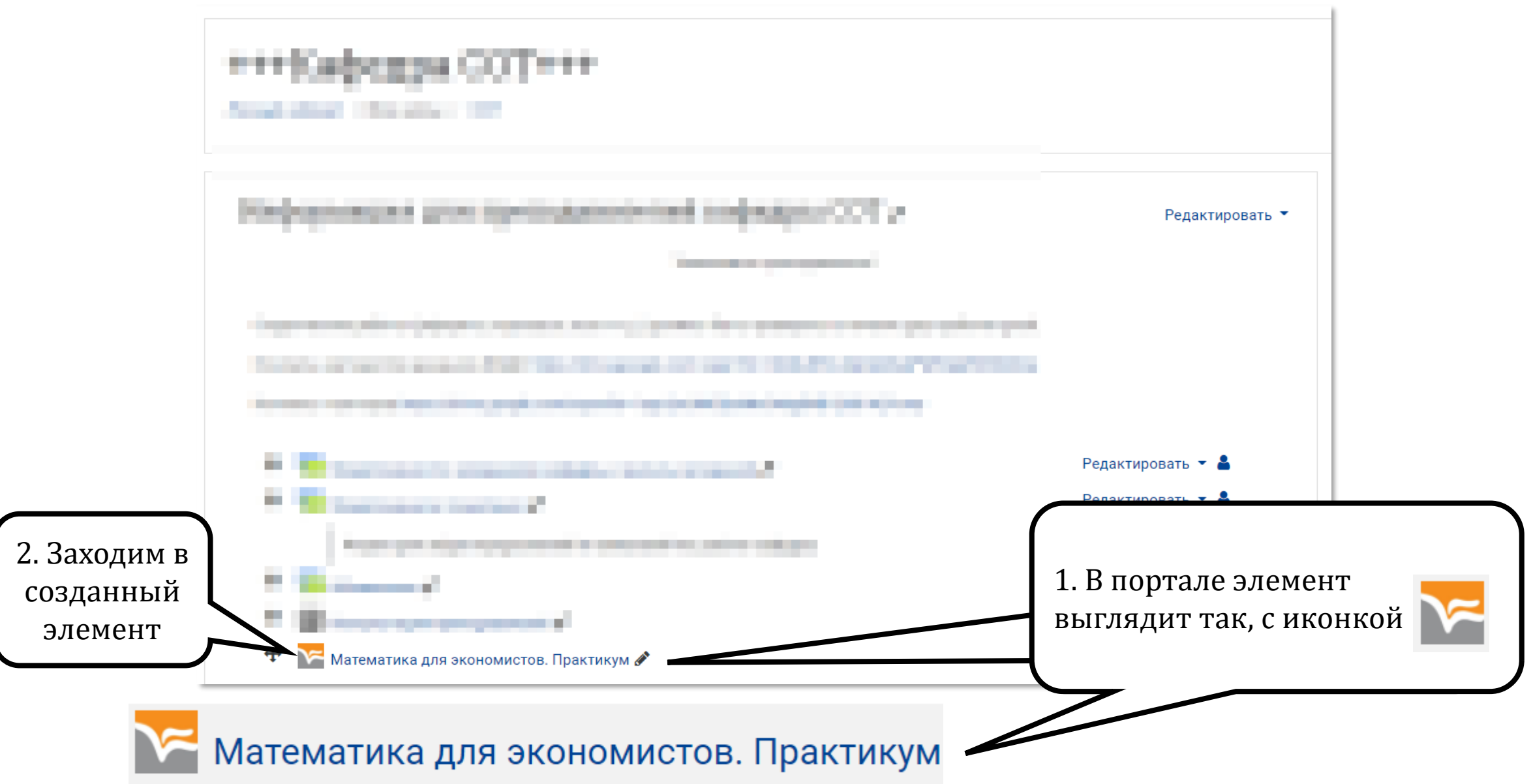

ЮУрГЈ

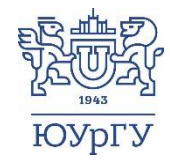

Открывается электронный вариант выбранного источника.

В таком же виде студенты увидят данный источник у себя из любой точки мира, без привязки к IP адресу ЮУрГУ и без дополнительной авторизации на «ЭБС Юрайт»

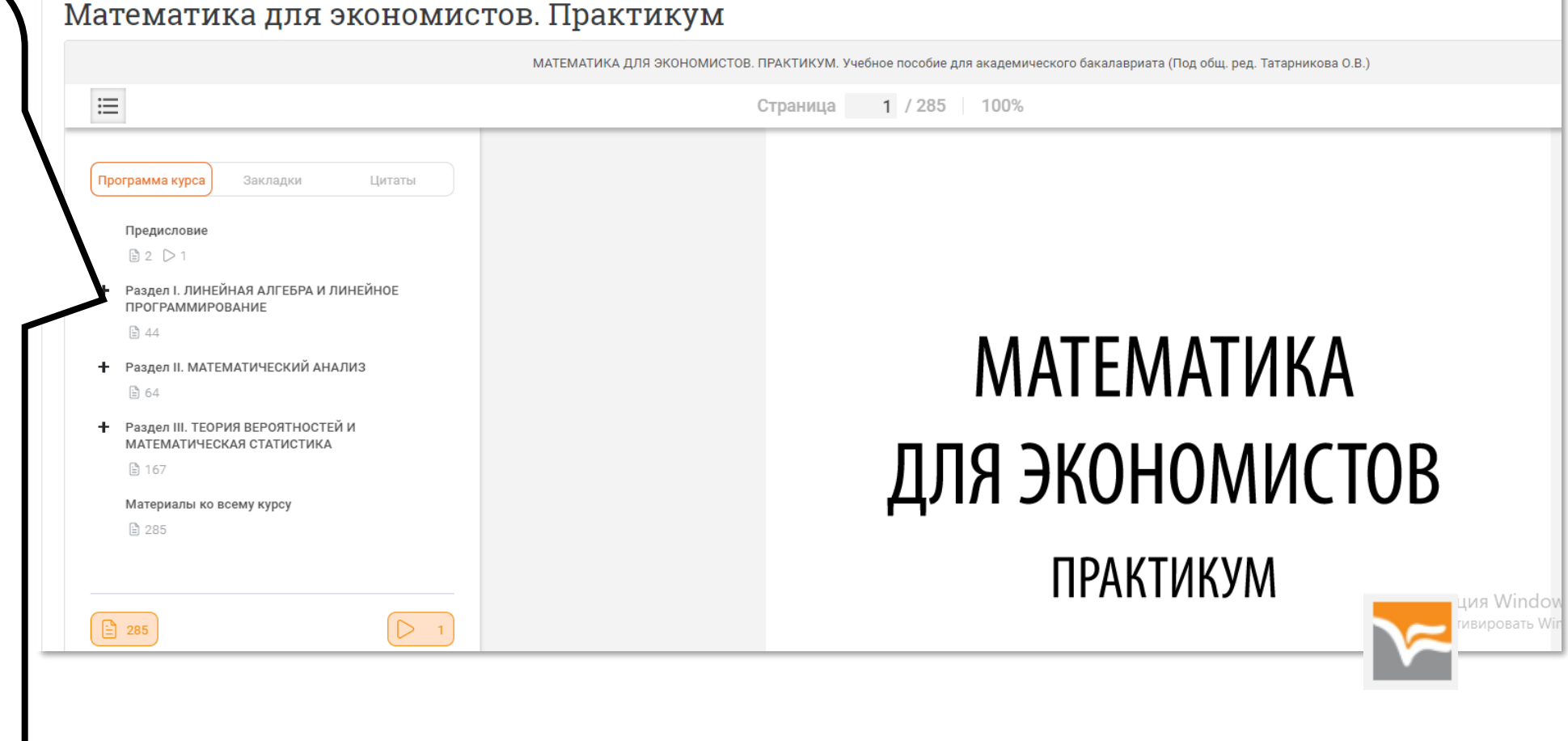

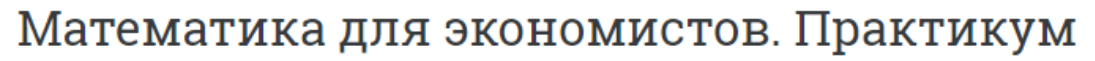

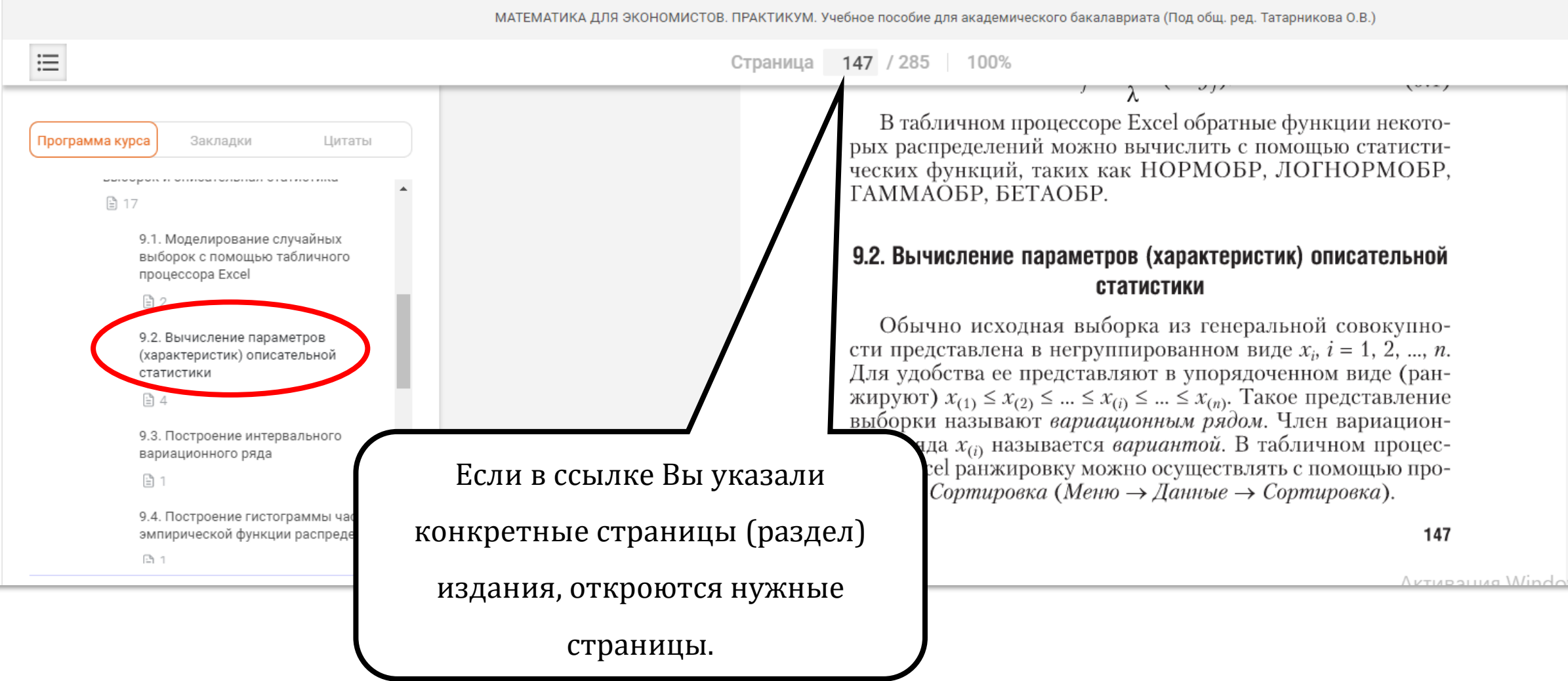